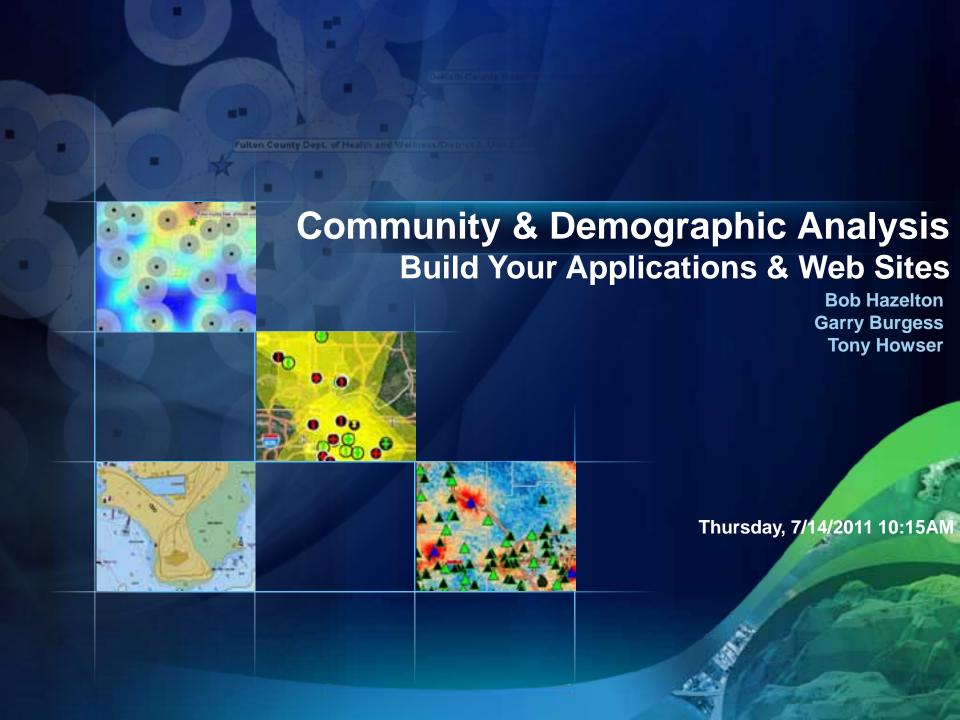

## What is Business Analyst Server?

- A set of data, analysis methods & application development toolkits
  - To Create Applications
    - Support a large number of users from a central location
    - No individual desktop applications or GIS knowledge.
    - Web, mobile, anywhere
  - Applications, dashboards, analyses, and models
    - Shared across the organization
    - Provide a common platform
      - decision-making and planning

#### **Business Analyst API**

#### Quickly incorporate in your web or mobile application

- People, Places, Business
- Suitability Maps \ Reports
- Maintained by Esri

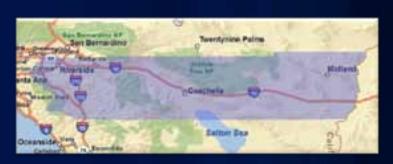

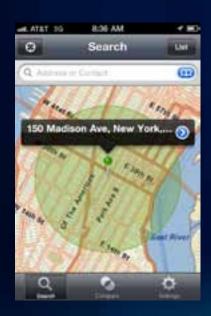

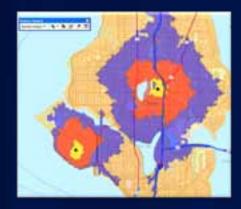

- Population
- Households
- Age
- Income
- Family Size
- Education
- Net Worth

- Consumer Spending
- Lifestyles
- Market Segmentation
- Businesses
- Products & Services Use
- Supply & Demand

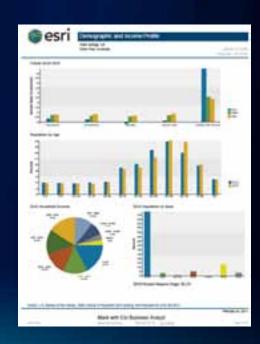

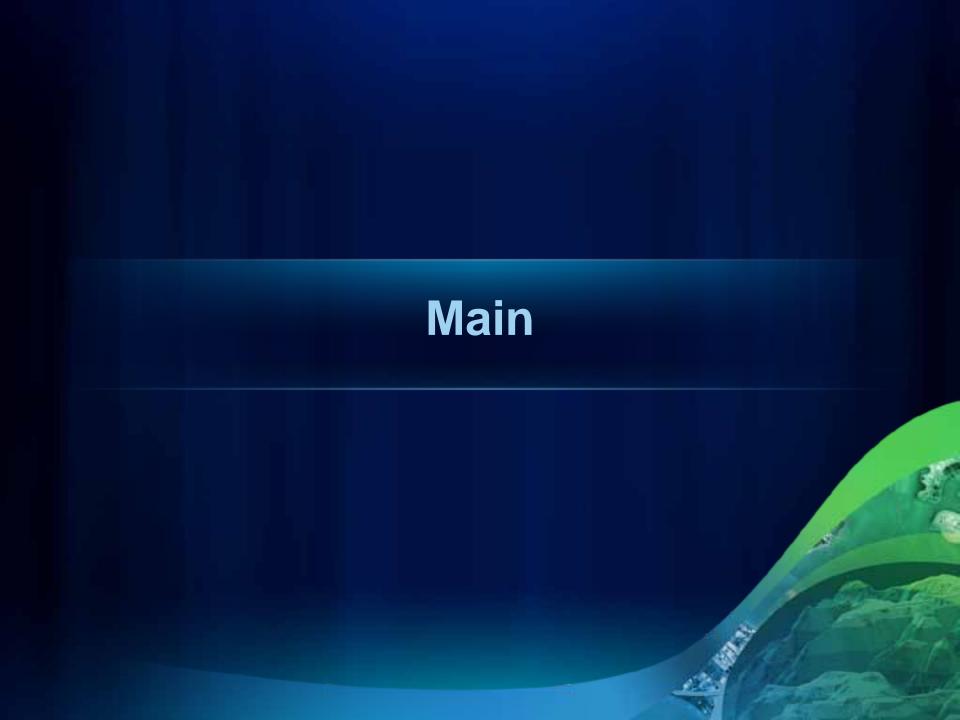

Business Analyst Online APIs Business Analyst Server

# A Flexible & Self-Sustaining Solution

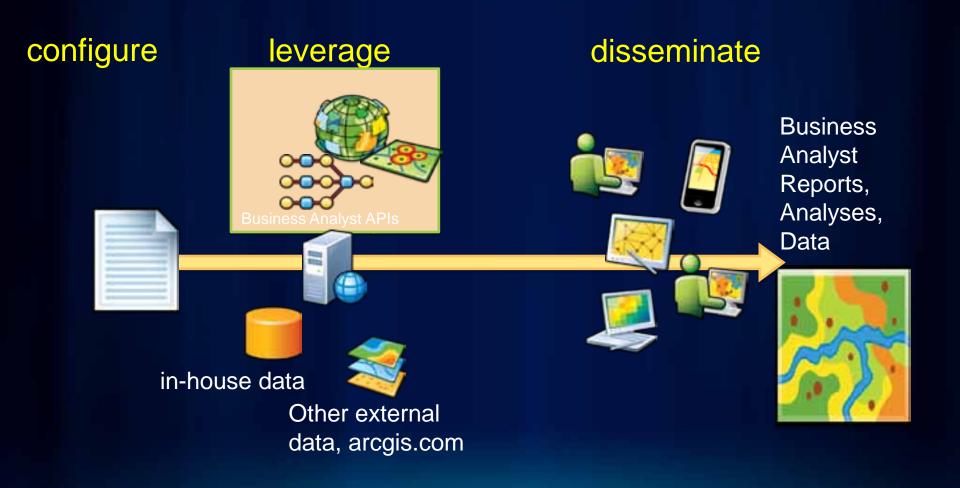

# **ArcGIS 10 — A Complete System**

Easier More Powerful and Everywhere

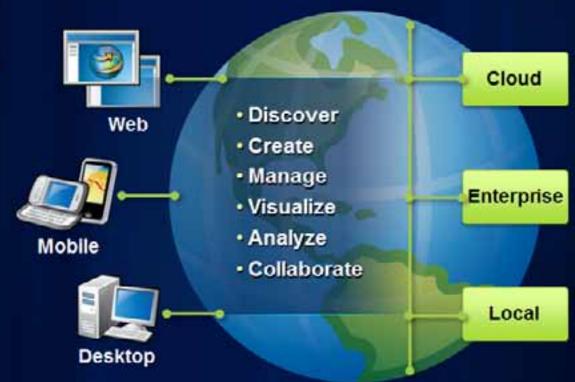

http://resources.arcgis.com ⇒ Business Analyst ⇒

Business Analyst Online APIs Business Analyst Server

# **Business Analyst API Technology Stack**

Flex SDK

Silverlight SDK

SOAP Services

RESTful Services

Web Service Endpoints

Business Analyst Server (on premises)

ArcGIS Server 10.x

Flex SDK

> SOAP Services

RESTful Services

Silverlight

SDK

Web Application

Web Service Endpoints

Business Analyst Online (SaaS infrastructure)

Business Analyst Server (Esri hosted)

ArcGIS Server 10.x

#### **Common Input Parameters**

## Study Locations/Areas

- Standard Geography/Administrative **Boundary Areas**
- Locations Defined by Address or Point Coordinates (demo)
- Areas Defined by Custom Geometries

Desired Summarization/Analysis Variables or Report Template IDs

#### **Common Output**

# **Excel**

| K | А  | В                | С          | D                     | Ε |
|---|----|------------------|------------|-----------------------|---|
| 1 | id | attribute1       | attribute2 | attribute3            |   |
| 2 | 1  | MyTextAttribute1 | 12345.6789 | http://www.esri.com   |   |
| 3 | 2  | MyTextAttribute2 | 12345.6789 | http://www.arcgis.com |   |
| 4 |    |                  |            |                       |   |

```
<?xml version="1.0" ?>
<records>
 crecord id="1" attribute1="MyTextAttribute1" attribute2="12345.67890" attribute3="http://www.esri.com" />
 <record id="2" attribute1="MyTextAttribute2" attribute2="12345.67890" attribute3="http://www.arcgis.com" />
</records>
```

**XML** 

```
"records": [
     "id": "1".
     "attribute1": "MyTextAttribute1",
     "attribute2": 12345.67890,
     "attribute3": "http://www.esri.com"
·····"id": "2",
     "attribute1": "MyTextAttribute2",
"attribute2": 12345.67890,
     "attribute3": "http://www.arcgis.com"
```

**JSON** 

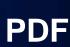

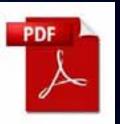

Business Analyst Online APIs Business Analyst Server

#### **Examples**

#### **JSON**

Query the average and median owner-occupied home values; and the number of owner-occupied, renter-occupied, and vacant-housing units for each of the 48 contiguous states. (g)

```
http://baoapi.esri.com/rest/maps/ThematicQuery/execute?
geoLevelID=US. States&
f=pj son&
outFields=NAME, ID, AVGVAL_CY, MEDVAL_CY, OWNER_CY, RENTER_CY, VACANT_CY&
geometry={"xmin": -125, "ymin": 25, "xmax": -43, "ymax": 50}&geometryType=esriGeometryEnvelope&InSR=4326&
Token=wlfe8GOHpRr_Lc2ECWhYJi7oYK8YGnJWwYXrN9udlAtYPWSTZ2xPNbso16ufF67FbcM=&
```

#### **XML**

Develop a reusable Web App to quickly and easily analyze potential electric vehicle charging station locations

#### **PDF**

Create a Retail Marketplace Potential Report for a custom-defined Study Area

## **Applied Workflows with NO CODE!**

#### Conclusion

- Gain new and additional insights into your communities, constituencies
- Leverage quality data that would be prohibitively expense to accumulate, process, update, and maintain.
- Use standards-based Web services to tap into the cloud and create and enhance your workflows to attract investment into your communities.

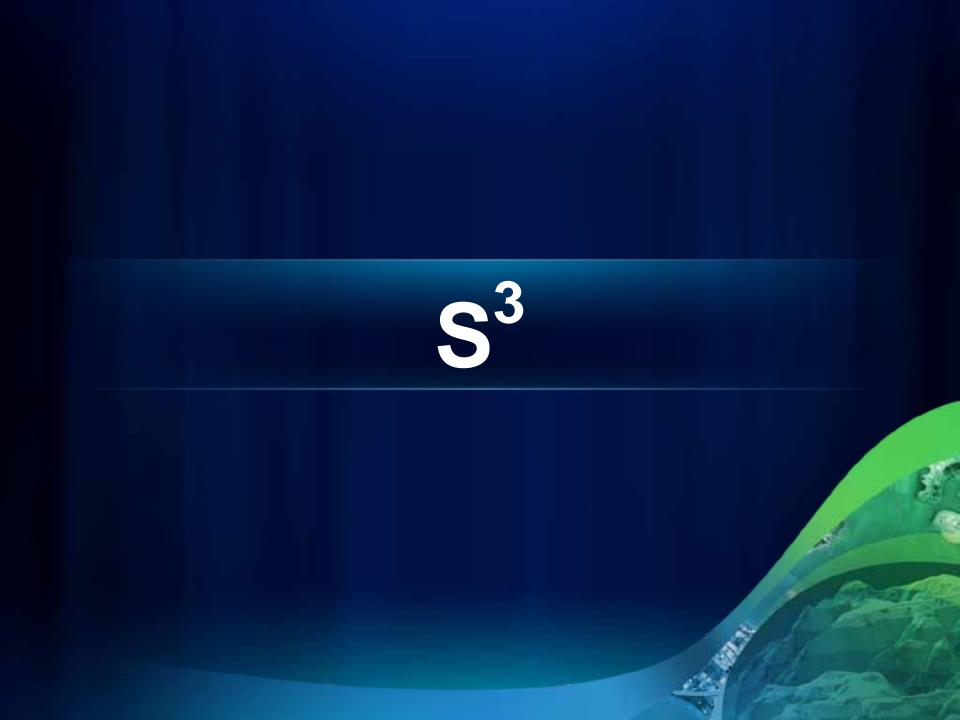

# Simple Sophisticated Services

#### What are we doing?

# **Designing new BA Server API methods**

- Simplify the naming and syntax
  - Make it obvious and easy to understand
- Reduce the number of required parameters
  - Provide one parameter and receive a result
- Anticipate and offer smart defaults

#### What does it look like?

#### A standard web address

- http://baoapi.esri.com/GetFacts?
- StudyAreas="380 New York St. Redlands, CA 92373"

#### What occurs

- 1. Address is evaluated & geocoded
- 2. A <u>default, 1-mile ring around the point</u>
- 3. Ring area retrieves variables in the default FactPack
- 4. Results are returned in a simple format

#### What does it look like?

#### Let's get fancy

- http://baoapi.esri.com/GetFacts?
- StudyAreas="380 New York St. Redlands, CA 92373"
- RunComparison=true

(+token)

#### What occurs?

- 1. Address is evaluated & geocoded
- 2. A <u>default</u>, 1-mile ring around the point
- 3. Ring area retrieves variables in the <u>default</u> FactPack
- 4. The same variables are retrieved for multiple areas
  - 1. Zip code, county, state, country
- 5. Results are returned in a simple format

#### What does it look like today?

```
http://baoapi.esri.com/rest/report/BenchmarkReport?
BenchmarkOptions=useMedianValues&
FieldSortType=sortNone&
StandardReportOptions={"ReportFormat":"PDF"}&
Summarizations=AVGVAL CY;AVGHINC CY;AVGHHSZ CY&
TradeAreas=[{"StdLayer":{"ID":"US.Zip5","GeographyIDs":["92373"]}},
{"StdLayer":{"ID":"US.Counties","GeographyIDs":["06071"]}},
{"StdLayer":{"ID":"US.States","GeographyIDs":["06"]}},
{"StdLayer":{"ID":"US.WholeUSA","GeographyIDs":["01"]}}]&
f=pjson&
Token=ABC123
```

# **Business Analyst Server 10.1**

- External Feature class/ data support
  - Reference other GDB's or tables with spatial data
  - Leverage BA Server methods without copying data
- BA Application Template
  - Customizable, Localizable, Extensible, Skin-able
  - User Interface Component Library

## **Business Analyst Application Template**

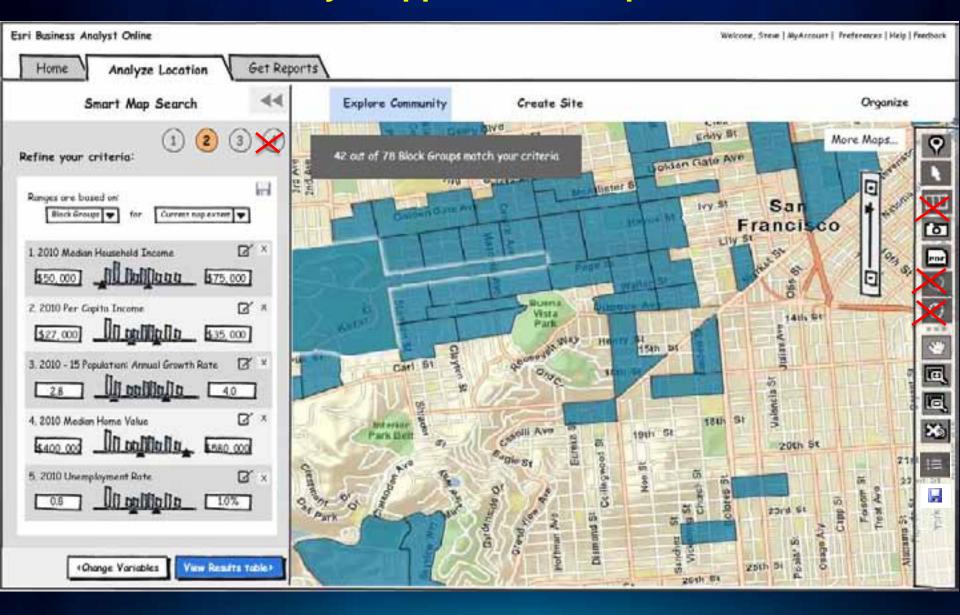

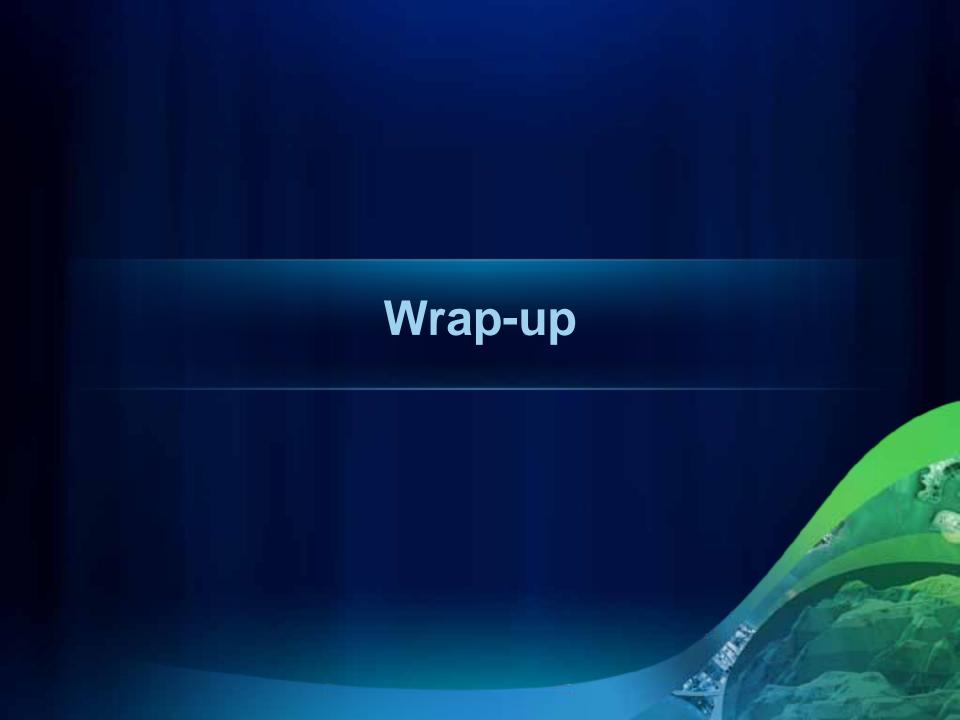

# Other Ways to Reach Us

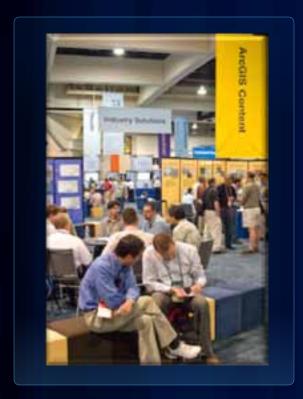

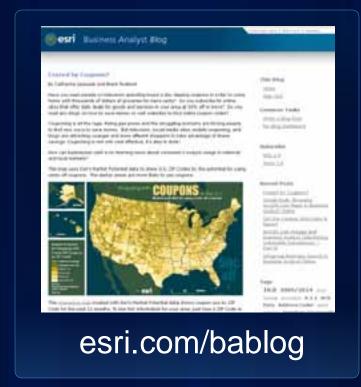

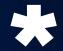

bateam@ esri.com

Visit the Commercial Solutions Island

**Read Our Blog!** 

**Email Us!** 

# General Info: esri.com/ba

Technical Info, Videos, Doc, Help: resources.arcgis.com Æ Business Analyst

# Please Fill Out Your Surveys! esri.com/sessionevals

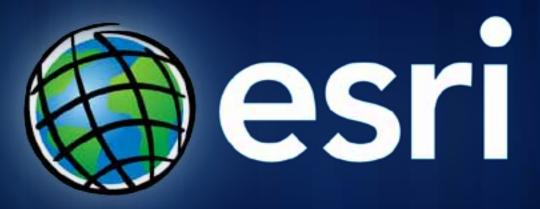

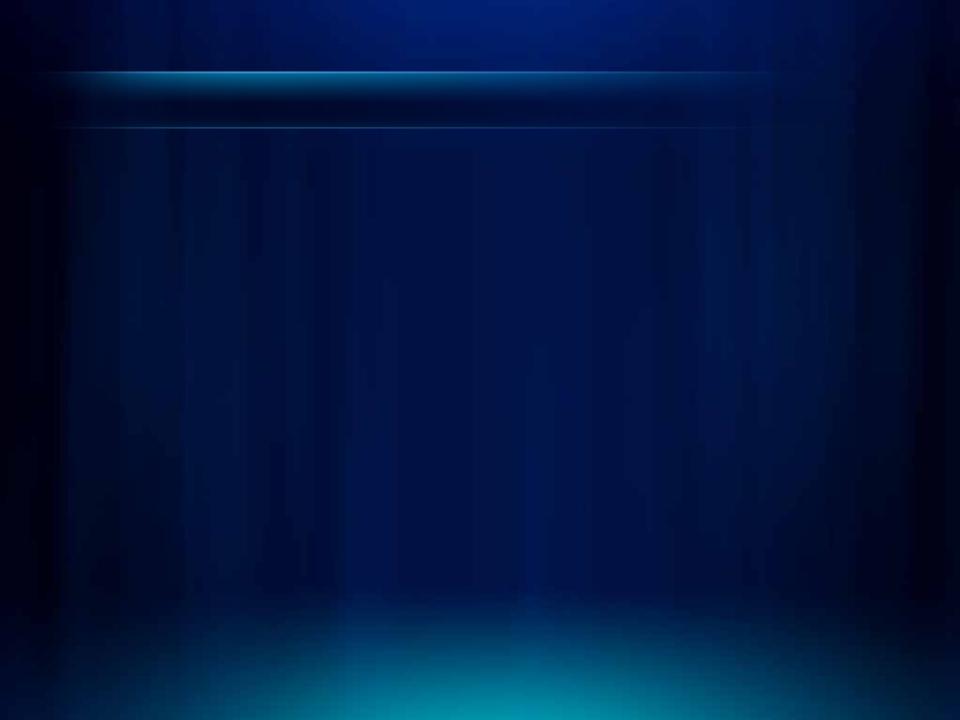